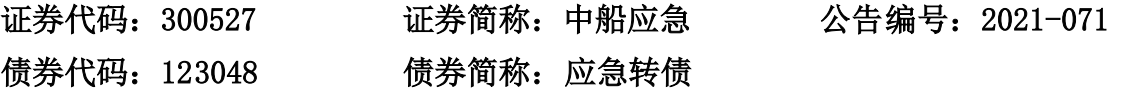

# 中国船舶重工集团应急预警与救援装备股份有限公司

# 关于召开 2021 年第三次临时股东大会的通知

本公司及董事会全体成员保证信息披露的内容真实、准确、完整,没有 虚假记载、误导性陈述或重大遗漏。

中国船舶重工集团应急预警与救援装备股份有限公司(以下简称"公司"或 "中船应急")第三届董事会第一次会议审议通过了《关于召开 2021 年第三次 临时股东大会的议案》,现将有关事项通知如下:

### 一、召开会议基本情况:

1.股东大会届次:2021 年第三次临时股东大会

2.会议召集人:公司董事会

3.会议召开的合法、合规性:经公司第三届董事会第一次会议审议通过, 决定召开 2021 年第三次临时股东大会。本次会议的召集召开符合《中华人民共 和国公司法》、《深圳证券交易所创业板股票上市规则》等法律、法规、规范性 文件以及《公司章程》的有关规定。

4.会议召开的日期、时间:

(1)现场会议召开时间:2021 年 12 月 29 日(星期三)下午 14:30 开始。

(2)网络投票时间:通过深圳证券交易所交易系统进行网络投票的具体时 间为:2021 年 12 月 29 日(星期三)上午 9:15- 9:25、9:30-11:30,下午 13:00-15:00; 通过深圳证券交易所互联网投票系统投票的具体时间为 2021 年 12 月 29 日 (星 期三)上午 9:15 至下午 15:00 期间的任意时间。

5.会议召开方式:本次股东大会采取现场表决和网络投票相结合的方式, 公司股东应选择现场投票、网络投票中的一种方式,如果同一表决权出现重复投 票表决的,以第一次投票表决结果为准。

(1)现场投票:股东本人出席本次会议现场会议或者通过授权委托书委托

他人出席现场会议;

(2)网络投票:本次股东大会通过深圳证券交易所交易系统和互联网投票 系统向全体股东提供网络形式的投票平台,股权登记日登记在册的公司股东可以 在网络投票时间内通过上述系统行使表决权。

6. 股权登记日:2021 年 12 月 22 日(星期三)

7. 会议出席人员:

(1)截至股权登记日 2021 年 12 月 22 日(星期三)下午收市时在中国证券 登记结算有限公司深圳分公司登记在册的本公司全体股东均有权出席股东大会 (在股权登记日买入证券的投资者享有此权利,在股权登记日卖出证券的投资者

不享有此权利),股东可以书面形式委托代理人出席会议、参加表决,该股东代 理人不必是本公司股东(授权委托书样式请见附件一)。

(2)公司董事、监事、高级管理人员及信息披露事务负责人。

(3)本公司聘请的见证律师及相关人员。

8. 现场会议召开地点:

公司 510 会议室(湖北省武汉市江夏区庙山开发区阳光大道 5 号)。

#### 二、会议审议事项

#### **1**、审议《关于变更会计师事务所的议案》;

#### **2**、审议《关于变更经营范围并修订<公司章程>的议案》。

上述议案中第 2 项议案为特别决议,须经出席会议的股东(包括股东代理人) 所持表决权的三分之二以上通过。上述议案已经过公司第三届董事会第一次会议 审议通过,相关内容详见刊登在中国证监会指定的创业板信息披露网站的相关公 告。

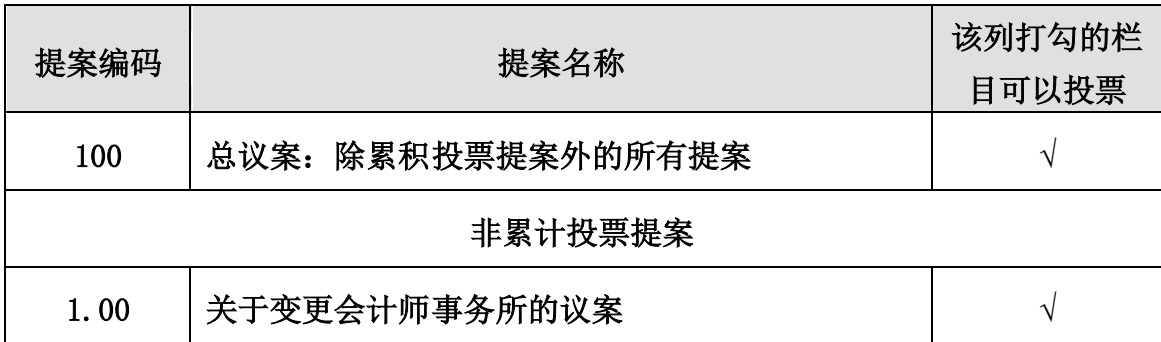

#### 三、提案编码

### 2.00 关于变更经营范围并修订《公司章程》的议案 **√**

#### 四、会议登记方法

(一)登记方式:

1. 自然人股东应持本人身份证、股东证券账户卡和持股凭证;自然人股东 委托代理人出席的,应持代理人身份证和授权委托书(见附件一)。

2. 法人股东出席会议须持有股东证券账户卡复印件(盖公章)、营业执照 复印件(盖公章)、法定代表人身份证;法人股东委托代理人的,应持代理人本 人身份证、营业执照复印件(盖公章)、法人授权委托书、委托人股东账户卡办 理登记手续。

3. 异地股东可以以信函或传真方式登记。

(二)现场登记时间:2021 年 12 月 29 日上午 9:00-12:00。

(三)现场登记地点:武汉市江夏区庙山开发区阳光大道5号证券法务部。

(四)注意事项:

1. 以上证明文件办理登记时出示原件或复印件即可,但出席会议签到时, 出席人身份证和授权委托书必须出示原件;

2. 出席现场会议的股东和股东代理人请携带相关证件原件于会前半小时到 会场办理登记手续;

3. 公司不接受电话登记。

#### 五、参加网络投票的具体操作流程

本次股东大会向股东提供网络形式的投票平台,股东可以通过深交所交易系 统和互联网投票系统(网址: http://wltp.cninfo.com.cn)参加投票, 网络投票的 具体操作流程见附件二。

#### 六、其他事项

1. 会议联系方式

联系人:李应昌 李晶怡

地址:湖北省武汉市江夏区庙山开发区阳光大道 5 号

邮编: 430223

电话:027-87970446

2. 会议费用

现场会议为期半天,与会股东或委托人食宿及交通费用自理。

## 七、备查文件

1. 《中国船舶重工集团应急预警与救援装备股份有限公司第三届董事会第 一次会议决议》

附件:

1.《授权委托书》

2.《参加网络投票的具体操作流程》

3.《参会股东登记表》

特此公告。

### 中 国 船 舶 重 工 集 团

应急预警与救援装备股份有限公司董事会

#### 2021年12月14日

附件1:

# 授权委托书

中国船舶重工集团应急预警与救援装备股份有限公司:

兹委托 先生(女士)代表本人(本公司)出席中国船舶重工集团应 急预警与救援装备股份有限公司2021年第三次临时股东大会,并代表本人/本公 司依照以下指示对下列议案投票,本人/本公司对本次会议表决未作指示的,受 托人可代为行使表决权,其行使表决权的后果均由本人/本公司承担。

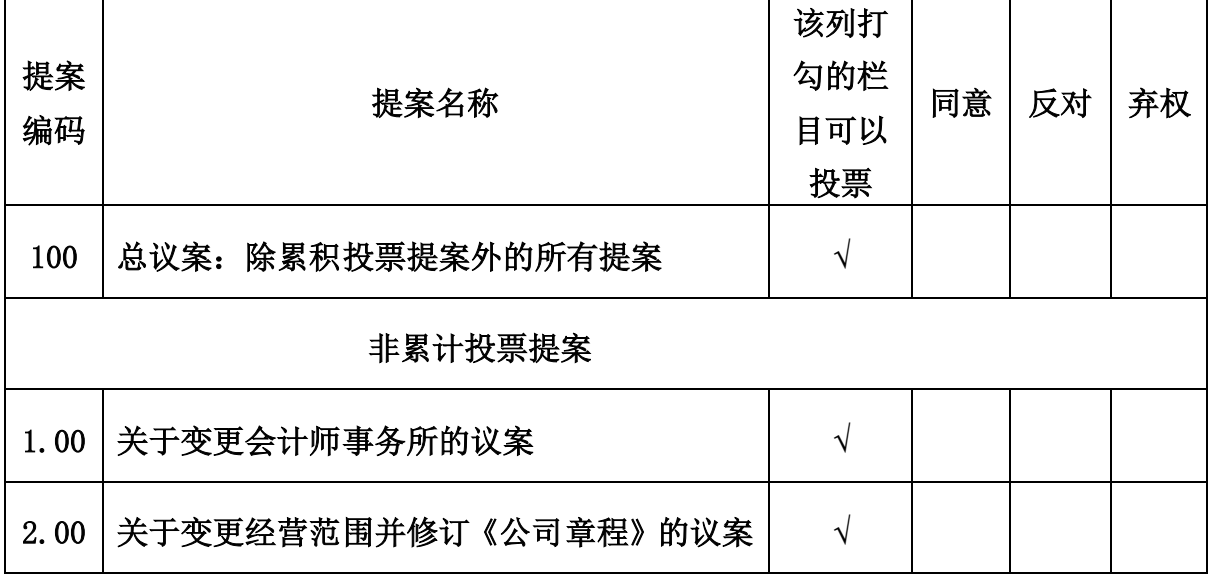

委托股东姓名及签章:

身份证或营业执照号码:

委托股东持有股数:

委托人股票账号:

受托人签名:

受托人身份证号码:

委托有效期:

年 月 日

说明:

1.委托人为自然人的需要股东本人签名。委托人为法人股东的,加盖法人单 位印章。

2.授权委托书对上述投票事项应在签署授权委托书时在表决意见栏目内以 "√"填写"同意"、"反对"或"弃权",三者只能选其一,多选或未选的, 视为对该审议事项的授权委托无效;

3.委托人未作任何投票指示,则受托人可以按照自己的意愿表决。

4.本授权委托书的复印件或者按以上格式自制均有效。

附件2:

# 参加网络投票的具体操作流程

#### 一、网络投票程序

本次股东大会向股东提供网络形式的投票平台,股东可以通过深圳证券交易 所交易系统或互联网投票系统(http://wltp.cninfo.com.cn)参加投票,网络投票 程序如下:

1.普通股的投票代码与投票简称: 投票代码为"350527", 投票简称为"应 急投票"。

2.填报表决意见或选举票数。

对于非累积投票议案,填报表决意见:同意、反对、弃权;

对于累积投票议案,填报投给某候选人的选举票数。上市公司股东应当以其 所拥有的每个提案组的选举票数为限进行投票,股东所投选举票数超过其拥有选 举票数的,或者在差额选举中投票超过应选人数的,其对该项提案组所投的选举 票均视为无效投票。如果不同意某候选人,可以对该候选人投 0 票。

3.股东对总议案进行投票,视为对除累积投票议案外的其他所有议案表达相 同意见。

在股东对同一议案出现总议案与分议案重复投票时,以第一次有效投票为 准。如股东先对分议案投票表决,再对总议案投票表决,则以已投票表决的分 议案的表决意见为准,其他未表决的议案以总议案的表决意见为准;如先对总议 案投票表决,再对分议案投票表决,则以总议案的表决意见为准。

4.对同一议案的投票以第一次有效投票为准,不得撤单。

#### 二、通过深圳证券交易所交易系统投票的程序

1.投票时间:2021年12月29日上午9:15至9:25、9:30至11:30,下午13:00至  $15:00:$ 

2.股东可以登录证券公司交易客户端通过交易系统投票。

#### 三、通过深圳证券交易所互联网投票系统投票的程序

1.互联网投票系统开始投票的时间为2021年12月29日上午9:15,结束时间为 2021年12月29日下午15:00。

2.股东通过互联网投票系统进行网络投票,应当按照《深圳证券交易所投资 者网络服务身份认证业务指引》的规定办理身份认证,取得"深圳证券交易所数 字证书"或"深圳证券交易所投资者服务密码"。

3.股东根据获取的服务密码或数字证书,可登录 http://wltp.cninfo.com.cn 在 规定时间内通过深交所互联网投票系统进行投票。

附件3:

# 参会股东登记表

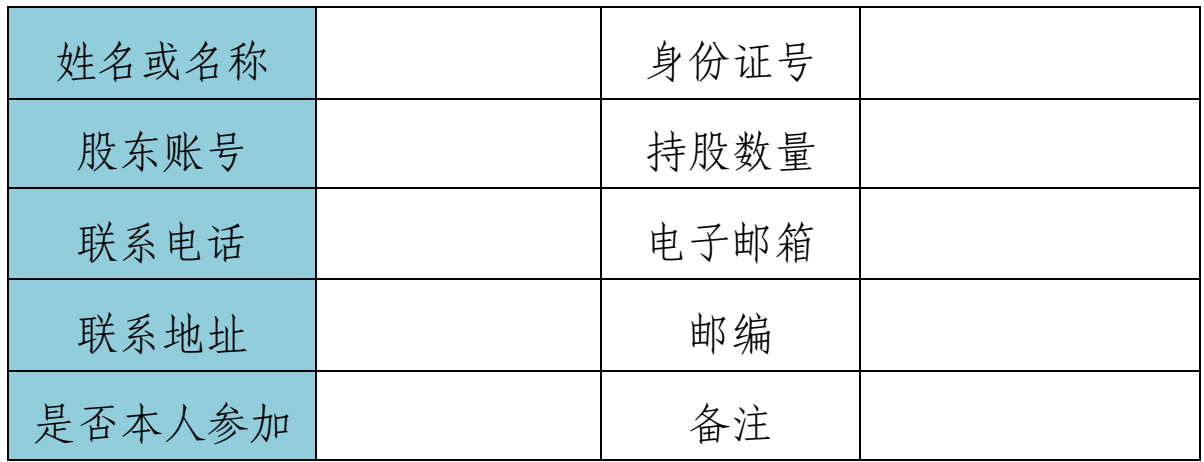